# Git Cheat Sheet **Git Cheat Sheet**

## **Create**

From existing data **cd ~/projects/myproject git init git add .**

#### From existing repo

**git clone ~/existing/repo ~/new/repo git clone you@host.org:dir/project.git default** protocol is **ssh**

Remote repository for existing local data **mkdir repo.git && cd repo.git git init --bare [--shared=group]** see **help** for info

# **Update**

Fetch latest changes from origin **git fetch** this does not merge them Pull latest changes from origin

**git pull** does a fetch followed by a merge Apply a patch that someone sent you

**git am -3 patch.mbox git am --resolve** In case of conflict, resolve the conflict and

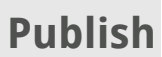

Commit all local changes **git commit -a**

Prepare a patch for other developpers **git format-patch origin**

Push changes to origin **git push [origin] [branch]**

Make a version or milestone **git tag <version\_name>**

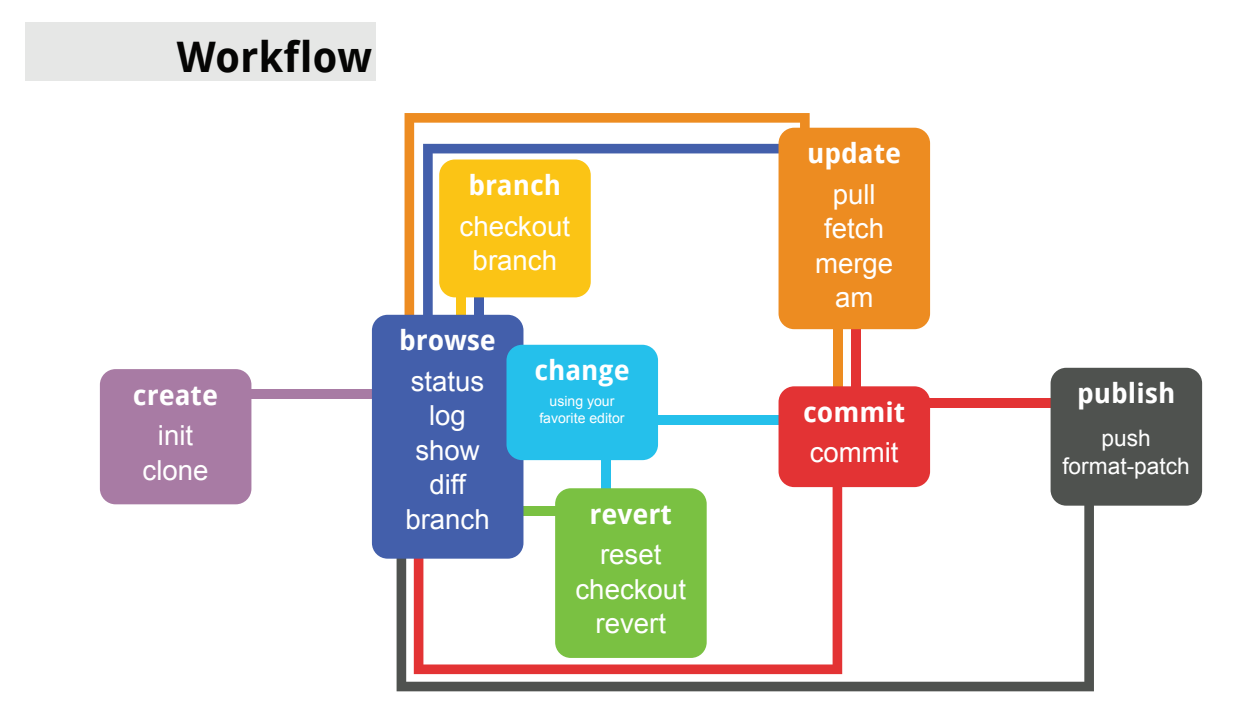

### **Branch**

Switch to the BRANCH branch **git checkout <BRANCH>**

Merge branch B1 into branch B2 **git checkout <B2>**

**git merge <B1>** Create branch based on HEAD **it branch <BRANCH** 

Create branch based on another **git checkout <new> <base>**

Delete a branch

**git branch -d <branch>**

**master** is the default development branch **git checkout <ID> <file> origin** is the default upstream repository **HEAD** is the current branch

**Revert**

Return to the last committed state **git checkout -f | git reset --hard**<br>you cannot undo a hard reset

Revert the last commit **git revert HEAD**

Revert specific commit **git revert \$id** Creates a new commit

Fix the last commit Creates a new commit

**git commit -a --amend** after editing the broken files

Checkout the ID version of a file

Licensed under Creative Commons Attribution-Share Alike 3.0 Unported License: creativecommons.org/licenses/ by-sa/3.0/

Original by pastjean: github.com/pastjean/git-cheat-sheet

## **Show**

Files changed in working directory **git status**

Changes to tracked files **git diff**

Changes between ID1 and ID2 **git diff <ID1> <ID2>**

History of changes **git log**

History of changes with files changed **git whatchanged**

Who changed what and when in a file **git blame <file>**

A commit identified by ID **git show <ID>**

A specific file from a specific ID **git diff <ID>:<FILE>**

Search for patterns All local branches **git branch**<br>star "\*" marks the current branch

**git grep <pattern> [path]**

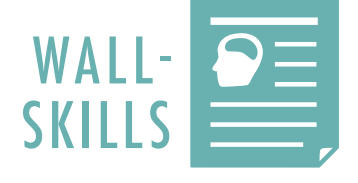

**By Pierre-Alexandre St-Jean - http://stjean.me/ Re-arranged by Wall-Skills.com - Informative 1-Pagers**